#### REGULARNI SKAZI

- o Regularni iskazi (regular expression) je specijalni tekst string koji opisuje patern(uzorak) koji se traži.
- o Regularni iskazi su slični ali močniji od wildcard iskaza.
- o Idealni su za validaciju podataka i traženje željenog podatka u bazama podataka.
- o Pretraga zasnovana na regexp daje rezlutat na osnovu samo jednog prolaza kroz podatke.

## OSOBINE REGEXP Patern (^)

- o REGEXP **nije case sensitive**, osim ukoliko se koristi **binary** string.
- o MySQL upit prikazuje imena studenata čija imena počinju sa 'k'.
- o '^' se koristi za mečovanje početka imena.

SELECT \* FROM Student WHERE Ime REGEXP '^k';

MySql iskaz prikazuje imena studenata koja počinju sa 'k' vodeći računa o malim tj. velikim slovima jer se koristi BINARY operator.

> SELECT \* FROM Student WHERE Ime REGEXP BINARY '^w';

## OSOBINE REGEXP Patern (\$)

o MySql iskaz pronalazi imena studenata čija se imena završavaju na 'on'. o '\$' se koristi za mečovanje završetka stringa.

SELECT \*

FROM Student

WHERE Ime REGEXP "on\$" ;

o MySql iskaz pronalazi autore čija imena sadrže 't' u imenu.

SELECT \*

FROM Student

WHERE Ime REGEXP "t";

## OSOBINE REGEXP Patern ([…])

o MySql iskaz pronalazi imena studenata koja sadrže sledeća slova u imenu  $'z'$  ili 'v' ili 'm'.

SELECT \*

FROM Student

WHERE Ime REGEXP "[zvm]";

MySql iskaz pronalazi imena studenata koja sadrže karaktere od b do g

SELECT \*

FROM Student

WHERE Ime REGEXP "[b-g]";

# OSOBINE REGEXP Patern (.) i ({…})

- o MySql iskaz pronalazi imena studenata koja sadrže tačno 12 karaktera.
- o Koristi se **'^'** i **'\$'** podudaranje za početak i kraj imena i **12 instanci '.'** za podudaranje sa 12 karaktera.
- o Tačka (**.**) je patern koji odgovara jednom bilo kom karakteru

```
SELECT * 
FROM Student 
WHERE Ime REGEXP '^.............$':
```
- o MySql iskaz pronalazi imena studenata koja sadrže tačno 12 karaktera.
- o Koristi se '^' i '\$' podudaranje za početak i kraj imena i instanca ''.
- Srednje zagrade  $\{\}$  za definisanje koliko puta se tačka ponavlja.

SELECT \* FROM Student

```
WHERE Ime REGEXP '^.{12}$';
```
### OSOBINE REGEXP Paterni

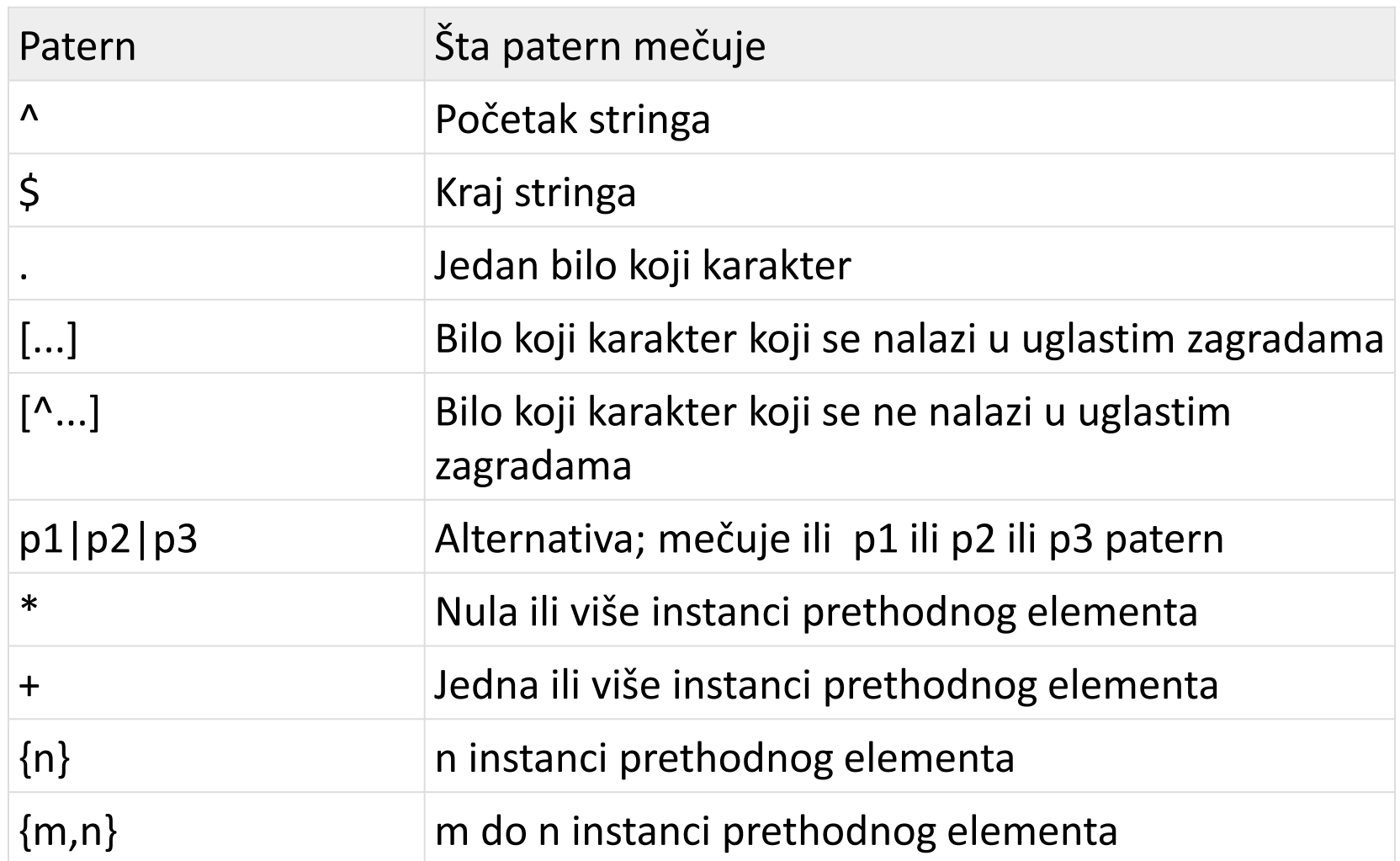

## OSOBINE REGEXP Podudaranje po tipu klase

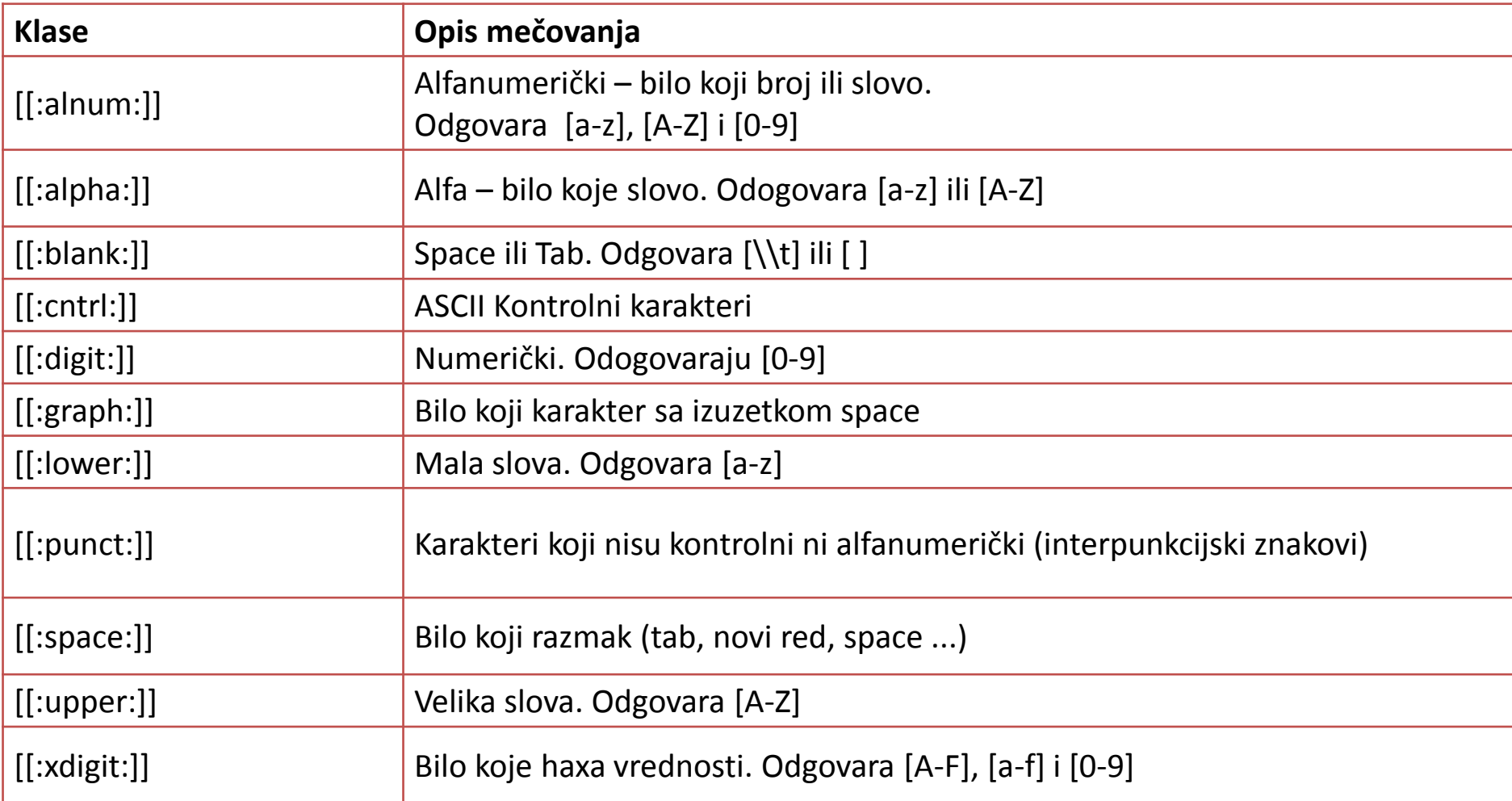

#### SELECT \* FROM Zemlje where Ime regexp '[[:blank:]]'

## OSOBINE REGEXP Escape Sekvenca

- o Želimo da pretražimo oznaku CD modela [7543], problem je što se uglaste zagrade koriste i za podudaranje karaktera koji se nalaze u uglastim zagradama.
- o Escape sekvencu koristimo ukoliko želimo da mečujemo same uglaste zagrade a ne njenu REGEXP sintaksu.

SELECT \*

FROM Proizvod

WHERE Ime\_proivoda REGEXP 'CD-RW Model \[7543\]';

## OSOBINE REGEXP Repetition Match

Koristi se kada želimo da mečujemo ponavljanje određene istance više puta

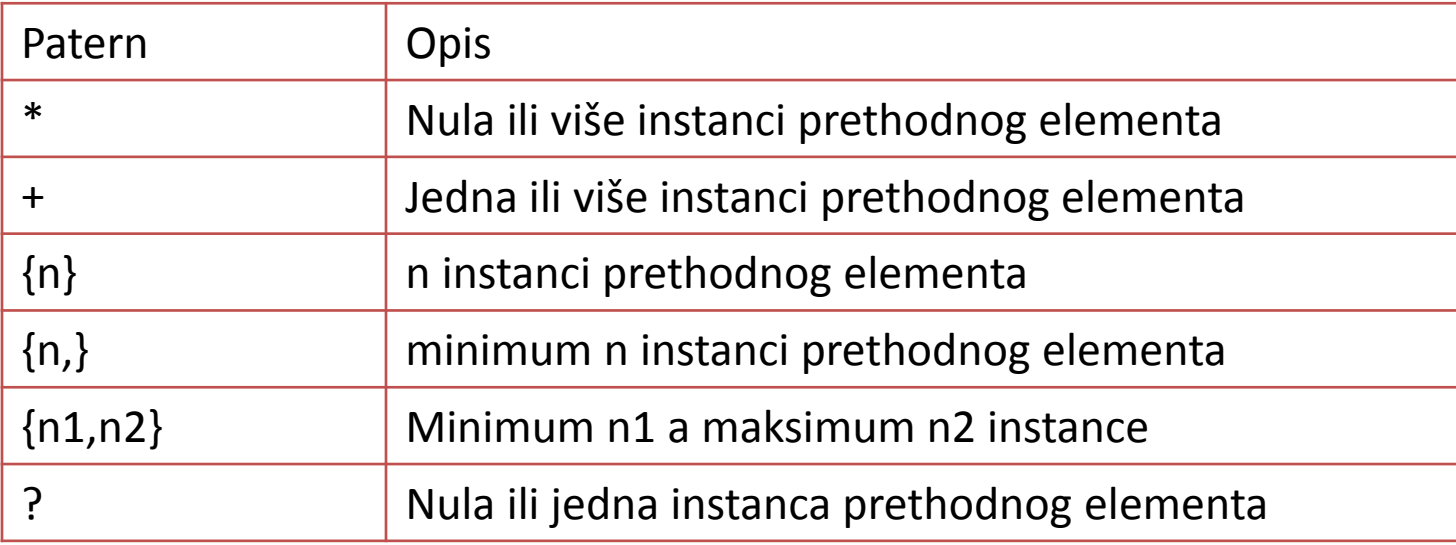

SELECT \*

FROM product

WHERE opis REGEXP 'Drives?';

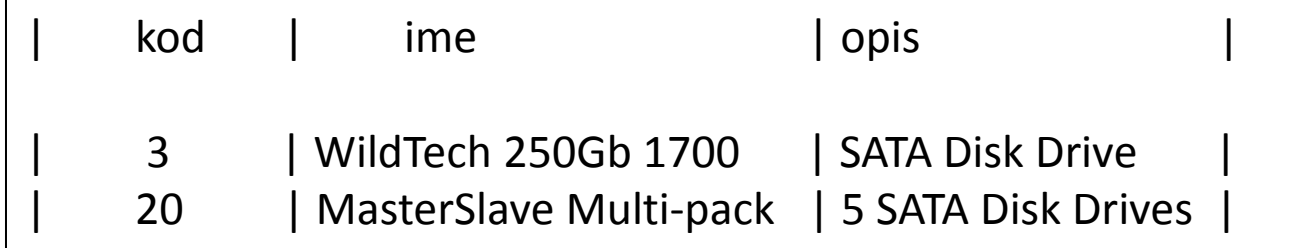

#### OSOBINE REGEXP

#### Podudaranje na osnovu pozicije u tekstu

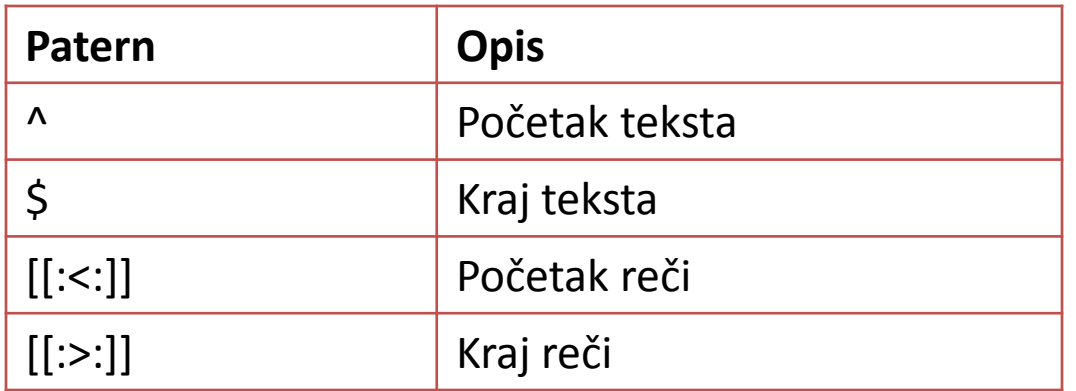

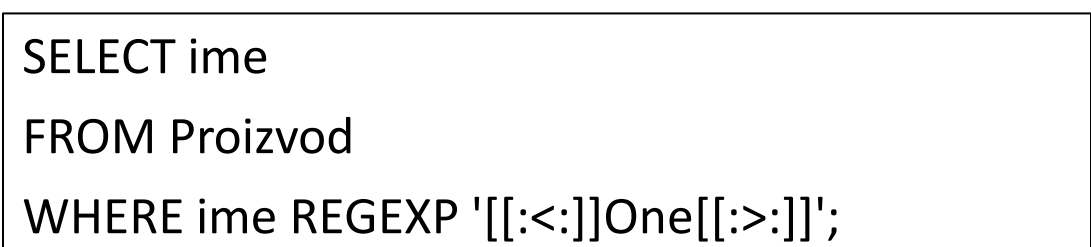

#### OSOBINE REGEXP

Za mečovanje kopleksnih iskaza tj paterna potrebno je razumeti tri simbola koja se koriste kod REGEXP (zagrade, \$(mečuje kraj stringa) i ^(mečuje početak stringa))

#### Postoje tri vrste zagrada

[] -> definišu karaktere koje treba mečovati

{} -> definišu koliko karaktera treba mečovati

() -> koriste se za grupisanje

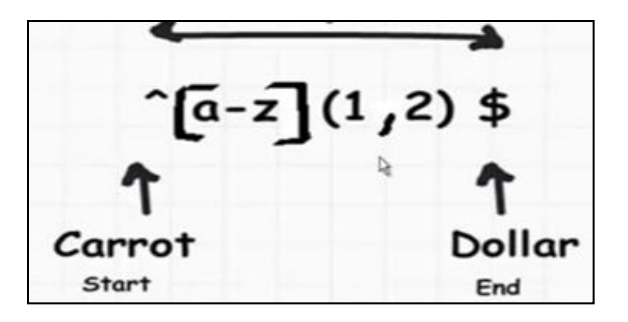

Šta mečuje ovaj regexp

^[a-zA-Z0-9]{1,10}@[a-zA-Z]{1,10}.(com|org)\$

### PRIMERI

- 1. Mečuj karakter između a-g bilo gde u iskazu
	- $\circ$  [a-g]
- 2. Mečuj karaktere između a-g sa dužinom 3. Potrebno je definisati dužinu validacije
	- $\circ$  [a-g] $\{3\}$
	- o ^[a-g]{3}\$ -> dozvoljavamo samo tri bilo koja slova iz opsega a-g u iskazu
- 3. Mečuj karaktere između a-g sa minimum 1 karakterom a maximum 3
	- $\circ$  ^[a-g]{1,3}\$
- 4. Mečovanje 8 digita fiksne dužine (npr 12345678)
	- $\circ$  ^[0-9]{8}\$
- 5. Mečovanje minimum 3 a maksimalno 7 digita
	- $O$  ^[0-9]{3,7}\$
- 6. Mečovanje računa gde su prva tri karaktera tekstualna a naredna 8 su brojevi
	- $\circ$  ^[a-zA-Z]{3}[0-9]{8}\$
- 7. Prosta validacija web adrese
	- $\circ$  ^[w]{3}\.[A-Za-z0-9]{1,12}\.(com|edu|rs)

### PRIMERI

1. Napisati REGEXP koji hvata mala slova, cifre, donju i srednju crtu. Dozvoljen broj karaktera je između 3 i 16.

o **^[a-z0-9\_-]{3,16}\$**

- 2. Prikaz heksa vrednosti sa '#' opcionim karakterom i sa mogućnošću da se prikažu 6 ili 3 heksa vrednosti.
	- o **^#?([a-f0-9]{6}|[a-f0-9]{3})\$**
- 3. Traženje email adrese

o **^([a-z0-9\_\.-]+)@([\da-z\.-]+)\.([a-z\.]{2,6})\$**

4. Traženje web adrese

o **^(https?:\/\/)?([\da-z\.-]+)\.([a-z\.]{2,6})([\/\w \.-]\*)\*\/?\$**